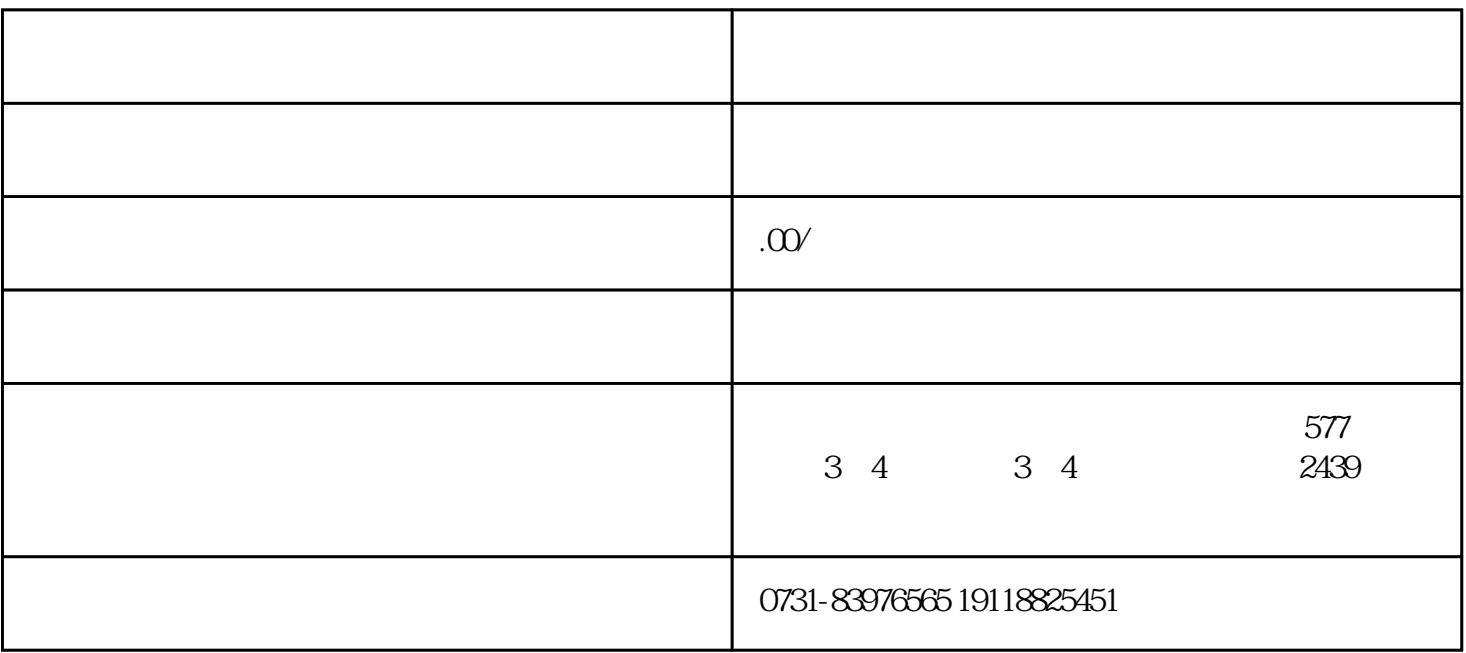

 $1$ 

 $2$ 

 $4\,$ 

 $5$ 

 $6<sub>5</sub>$